## Keyword Calculator License Key Скачать [Updated-2022]

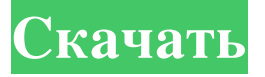

Калькулятор ключевых слов — это удобная и надежная утилита, предназначенная для того, чтобы ваша статья была замечена в основных поисковых системах и, таким образом, повышала ваш рейтинг. Вы должны убедиться, что поисковые системы знают, о чем ваша статья, а для этого вам необходимо убедиться, что вы используете ключевые слова. Калькулятор ключевых слов отлично подходит для быстрой проверки ваших ключевых слов! Возможности калькулятора ключевых слов: Калькулятор ключевых слов имеет множество мощных функций: \* Проверьте ключевые слова, которые вы используете: вы можете быстро проверить, используете ли вы ключевые слова, которые на самом деле ищете, или вы используете неправильные ключевые слова! \* Получить новые ключевые слова: после того, как вы использовали калькулятор ключевых слов, вы можете быстро получить новые ключевые слова! Просто введите заголовок и описание в соответствующем поле, а затем щелкните вкладку с надписью «Новые ключевые слова». \* Установите свой рейтинг: После того, как у вас есть ключевые слова, вы можете быстро установить свой рейтинг. Перейдите на вкладку с надписью «Установите свой рейтинг», затем введите начальный и конечный рейтинг, который вы хотите, чтобы отображалась ваша статья. Калькулятор ключевых слов Скачать: Калькулятор ключевых слов — это небольшое приложение, предназначенное для подбора нужных вам ключевых слов. Это обязательное приложение, чтобы убедиться, что вы хорошо справляетесь со своей статьей. Калькулятор ключевых слов получит ваши ключевые слова и покажет вам, каким будет ваш рейтинг! Вы сможете установить свой ранг именно таким, каким вы хотите его видеть! Загрузите бесплатный калькулятор ключевых слов от Metacafe — инновационного средства создания веб-сайтов и онлайн-видеоплеера. Смотрите тысячи бесплатных веб-видео онлайн. Создавайте новые видео с помощью редактора Metacafe. Публикуйте видео на ютубе. Калькулятор ключевых слов — это небольшой, быстрый и простой в использовании инструмент поиска по ключевым словам, который гарантированно поможет повысить рейтинг в поисковых системах. Быстро и легко проверьте, достаточно ли используются ваши ключевые слова, чтобы увеличить шансы на то, что ваша статья будет найдена и получит более высокий рейтинг! Калькулятор ключевых слов сообщит вам все ключевые слова, используемые в статье, и сообщит, появится ли ваша статья в поисковых системах, исходя из количества используемых ключевых слов. Вы можете проверить свой рейтинг легко и без каких-либо технических знаний. Загрузите Калькулятор ключевых слов, и вы будете на пути к более высокому рейтингу в поисковых системах с помощью ключевых слов. Получите свое сегодня! Наслаждайтесь новым миром игр и музыки с этой удивительной игрой

— самой большой в мире коллекцией MP3-файлов. Создайте свой собственный MP3-плеер в 5 различных стилях

## **Keyword Calculator**

Проведет вас через процесс выбора, анализа и использования правильных ключевых слов для контента вашего вебсайта. Советы и руководства: Используйте исследование ключевых слов, чтобы заполнить свою статью правильными ключевыми словами и избежать очевидных ошибок и штрафов за ранжирование. Часто задаваемые вопросы о калькуляторе ключевых слов: Калькулятор ключевых слов можно загрузить с официального веб-сайта Google: Смотрите также Исследование ключевых слов Инструменты Google для веб-мастеров Веб-аналитика (статистика) использованная литература Категория:Интернет-реклама Категория:Поиск в Интернете Категория:Интернет-терминология Категория: Ключевые словаQ: javascript получить входное значение элемента после нажатия кнопки Итак, это код, который у меня есть, и мне нужно получить входное значение после нажатия кнопки «Добавить новый», чтобы пользователь мог добавить новый продукт. Я сделал это с помощью jquery, и все работает нормально, проблема была в том, что когда кнопка добавления новой исчезла, тогда мне нужно как-то сохранить входное значение, но я не знаю, как это сделать \$('#добавить').щелчок(функция(){ \$('.column').removeClass('скрытый'); \$('.modal').скрыть(); \$('.modalbody').empty(); productForm = \$(", { 'класс': 'вход-хlarge col-xs-12', 'id': 'форма продукта' }); переменная метка = \$(", { 'класс': 'col-xs-2', 'id': 'метка', 'текст': product.name }); переменная сумма = \$(", { 'класс': 'col-xs-2', 'id': 'сумма', 'текст': продукт. fb6ded4ff2

https://ninja-hub.com/card-creator-кряк-скачать-бесплатно-без-регистр/ https://kansabook.com/upload/files/2022/06/5Kx8VUrJ8BPYdGtdL31g 15 8cb774a694db26cd909cab2b24f35538 file.pdf https://www.socialytime.com/upload/files/2022/06/3pCyJhbAbSn99S8uJnZA 15 8cb774a694db26cd909cab2b24f35538 file. pdf http://fede-percu.fr/clean-accounting-stock-icons-скачать-х64/ https://globalunionllc.com/exzellenz-ключ-with-serial-key-скачать-бесплатно-без-реги/ http://pariswilton.com/visual-studio-project-version-converter-ckayara-updated-2022/ https://coffeemachinesstore.com/mindmap3d-активированная-полная-версия-with-product-key-c http://dichyuhoicuoi.com/wp-content/uploads/2022/06/Pyramids and the Sphinx Windows 7 Theme.pdf https://humboldtgreenjobs.com/wp-content/uploads/2022/06/taleosh.pdf https://rexclick.com/wp-content/uploads/2022/06/EyeLeo 2022.pdf With Full Keygen https://www.24onlinegames.com/wp-content/uploads/2022/06/Asparion\_Clock\_ 3264bit.pdf http://www.antiquayox.it/active-disk-editor-кряк-with-license-code-скачать-бесплатно-2022/ https://startpointsudan.com/wp-content/uploads/2022/06/AutoRun MacWin April2022.pdf http://thesciencestations.com/?p=8150 https://www.repaintitalia.it/wp-content/uploads/2022/06/haviwari.pdf https://innovacioncosmetica.com/foxy-gestures-кряк-скачать-бесплатно-без-регистр/ http://votop.ru/2022/06/16/y-multi-gold-loader-torrent-cкачать-mac-win-2022-latest/ https://clasificadostampa.com/advert/gsetup-%d0%b0%d0%ba%d1%82%d0%b8%d0%b2%d0%b8%d1%80%d0%be%d0%b2 %d0%b0%d0%bd%d0%bd%d0%b0%d1%8f-%d0%bf%d0%be%d0%bb%d0%bd%d0%b0%d1%8f-%d0%b2%d0%b5%d1% 80%d1%81%d0%b8%d1%8f-%d1%81%d0%ba%d0%b0%d1%87%d0%b0/ https://chaos-magick.com/wp-content/uploads/2022/06/Settings Lock For PC.pdf https://www.2tmstudios.com/wp-content/uploads/2022/06/pamevyto.pdf